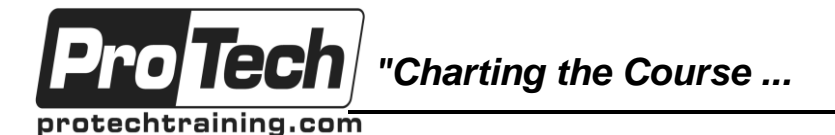

*... to Your Success!"*

# **Blue Coat Secure Sockets Layer Visibility (SSLv)**

# **Course Summary**

## **Description**

The SSL Visibility Appliance Essentials course is intended for network and security professionals who wish to learn how to configure and manage the SSL Visibility Appliance to help secure your network environment.

### **Objectives**

After taking this course, students will be able to:

- Describe Key Concepts of SSL/TLS traffic.
- Install and configure the SSL Visibility Appliance for deployment.
- Troubleshoot basic issues.

#### **Topics**

- **Introduction**
- **Configuration**
- Advanced Management
- Integration

#### **Audience**

This course is for IT network or security professionals who wish to learn the basic administration and installation of the SSL Visibility Appliance.

#### **Prerequisites**

Before taking this course, students should have a working knowledge of HTTP, HTTPS and SSL/TLS. Students should have an understanding of networking devices such as firewalls, routers and switches and familiarity with network topologies.

#### **Duration**

One day

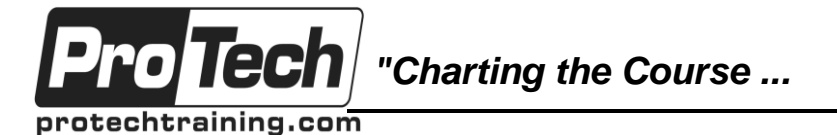

*... to Your Success!"*

# **Blue Coat Secure Sockets Layer Visibility (SSLv)**

# **Course Outline**

### **I. Introduction**

A. Initial Configuration and Licensing

## **II. Configuration**

- A. Working with SSL
- B. Deployment Modes
- C. Policies

### **III. Advanced Management**

- A. PKI Management
- B. Platform Management
- C. Monitoring and Troubleshooting

### **IV. Integration**

- A. Forensic Devices
- B. Security Analytics
- C. Intrusion Prevention Systems
- D. Management Center and Reporter